## ACCESSIBILITY GUIDELINES CHECKLIST

## **Microsoft Word**

## Component Accessibility Guidelines

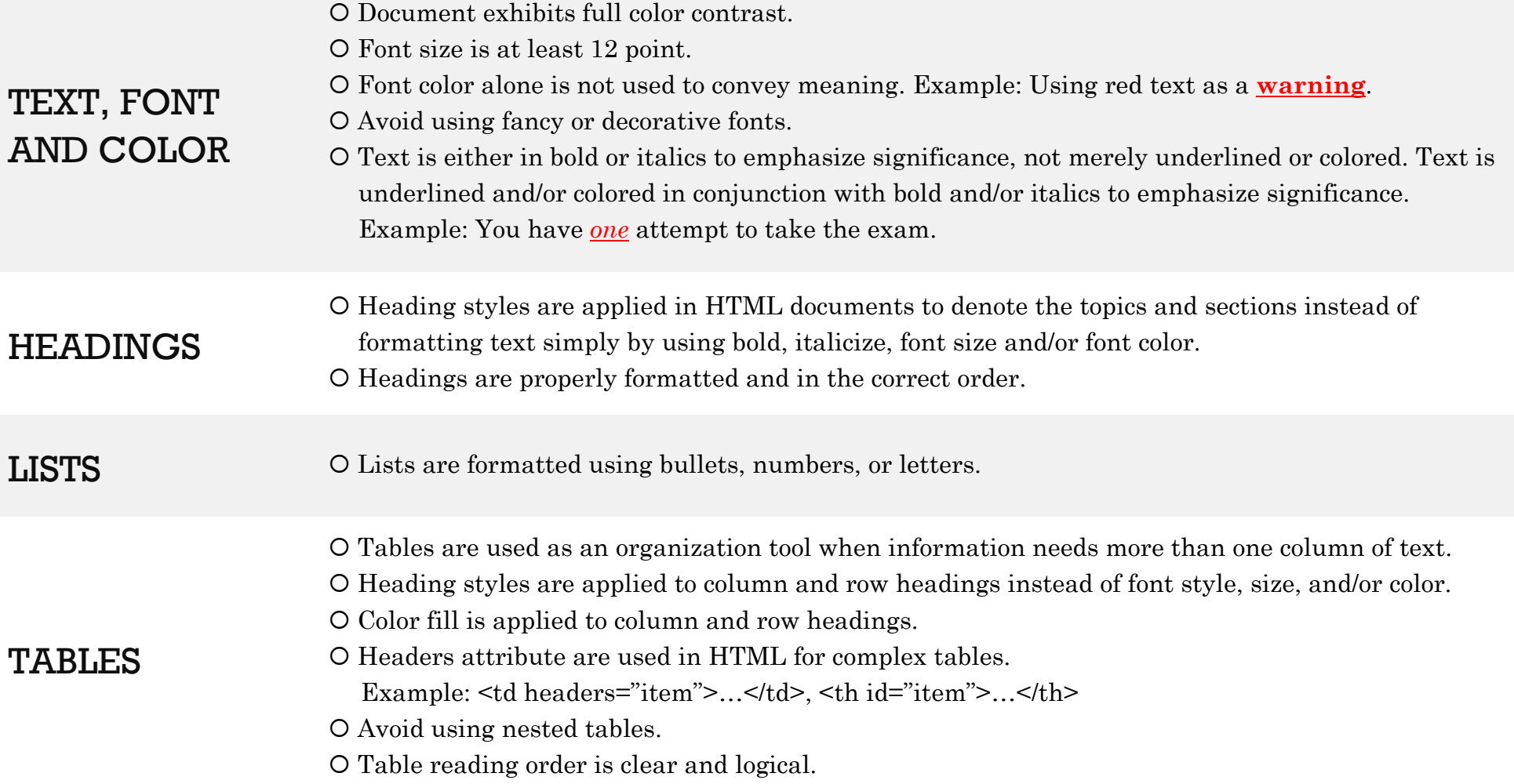

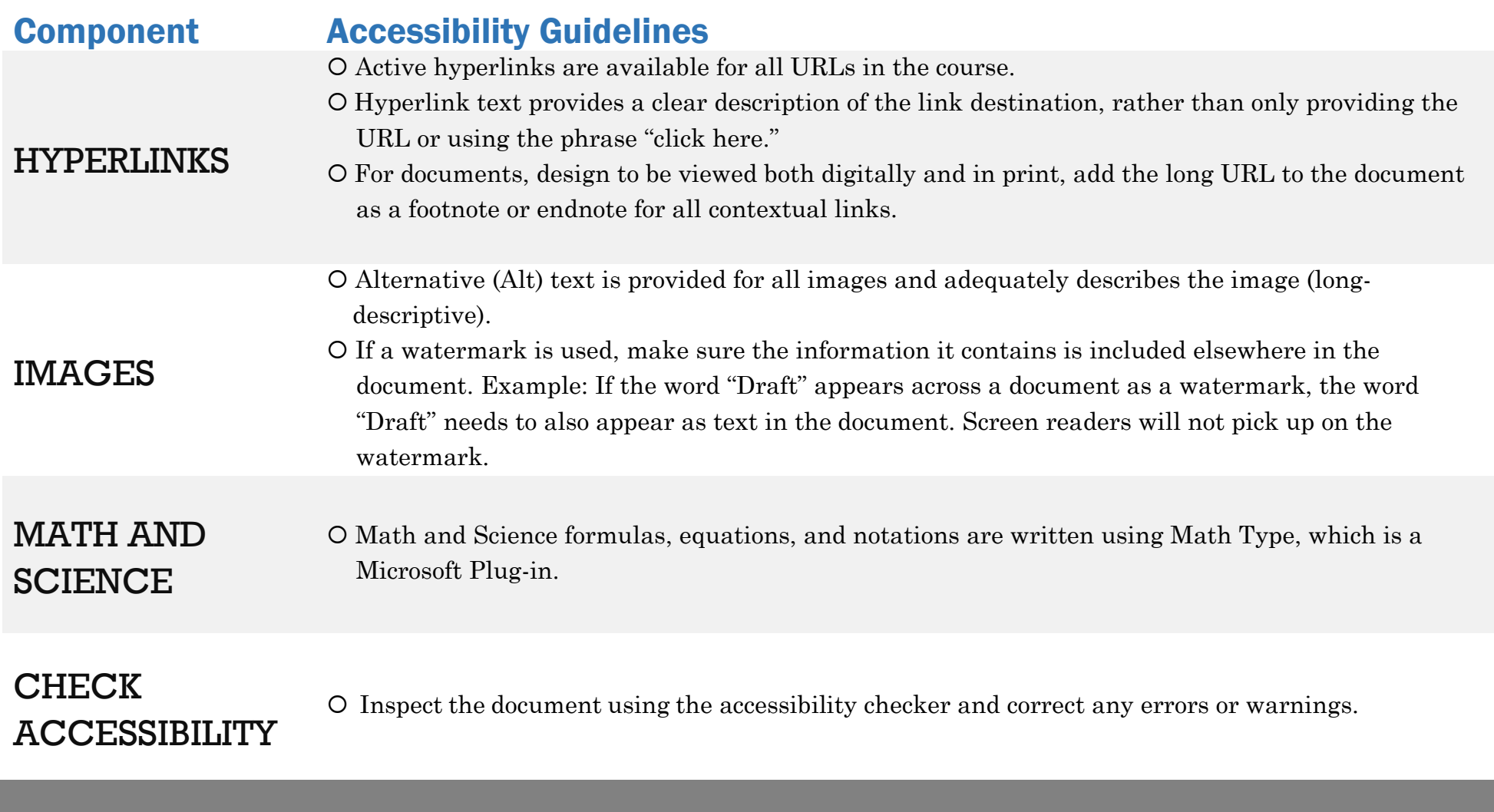

For more information: View the OnDemand Training - Designing Accessible Content section at sanjac.edu/innovate